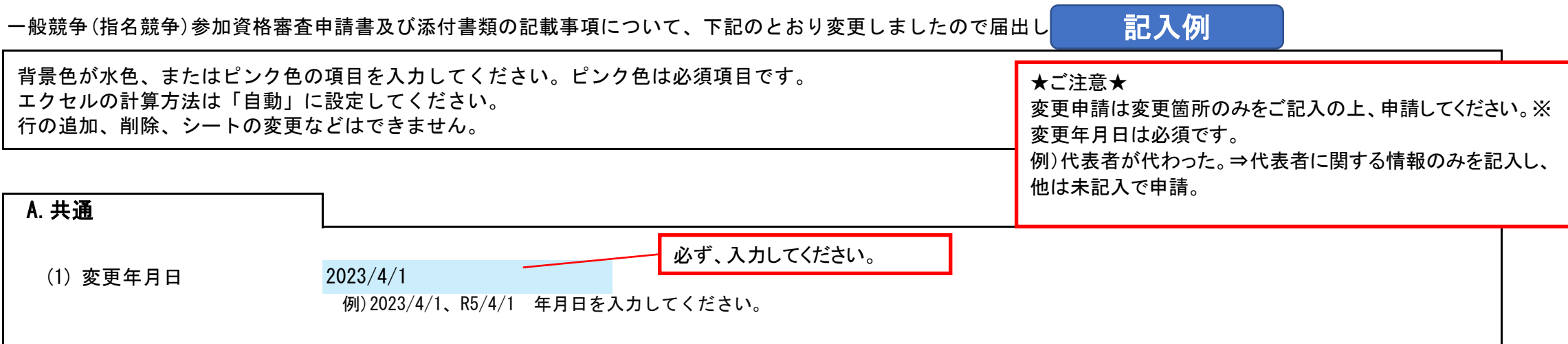

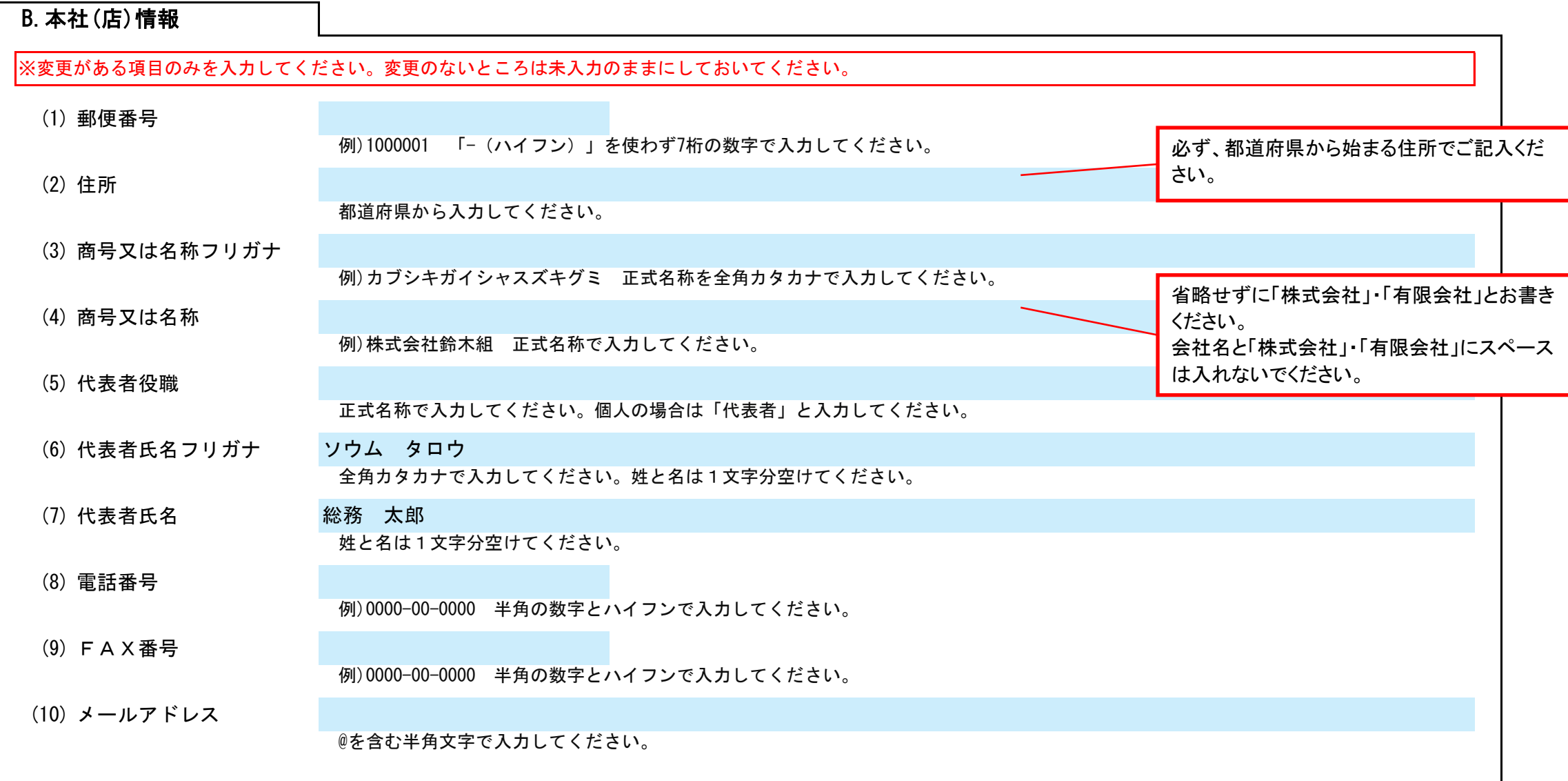

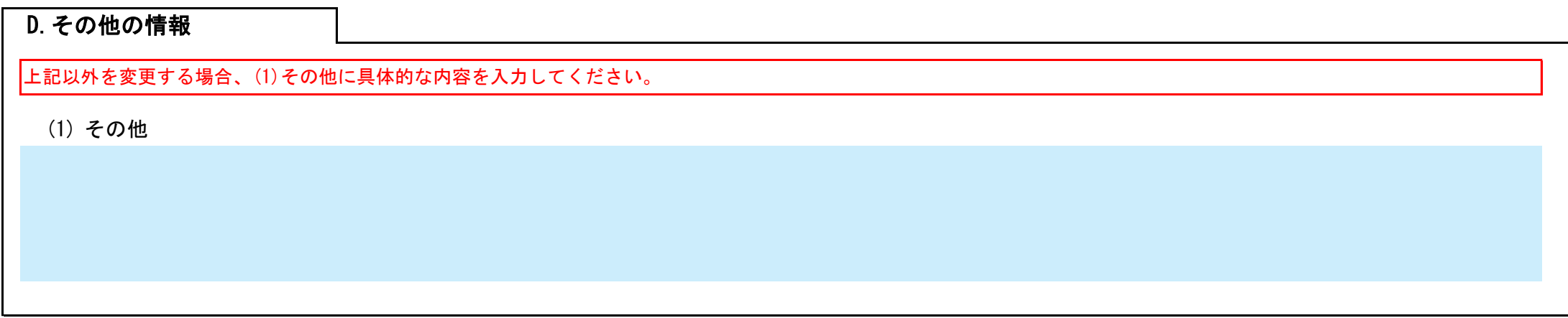

## C.契約する営業所情報

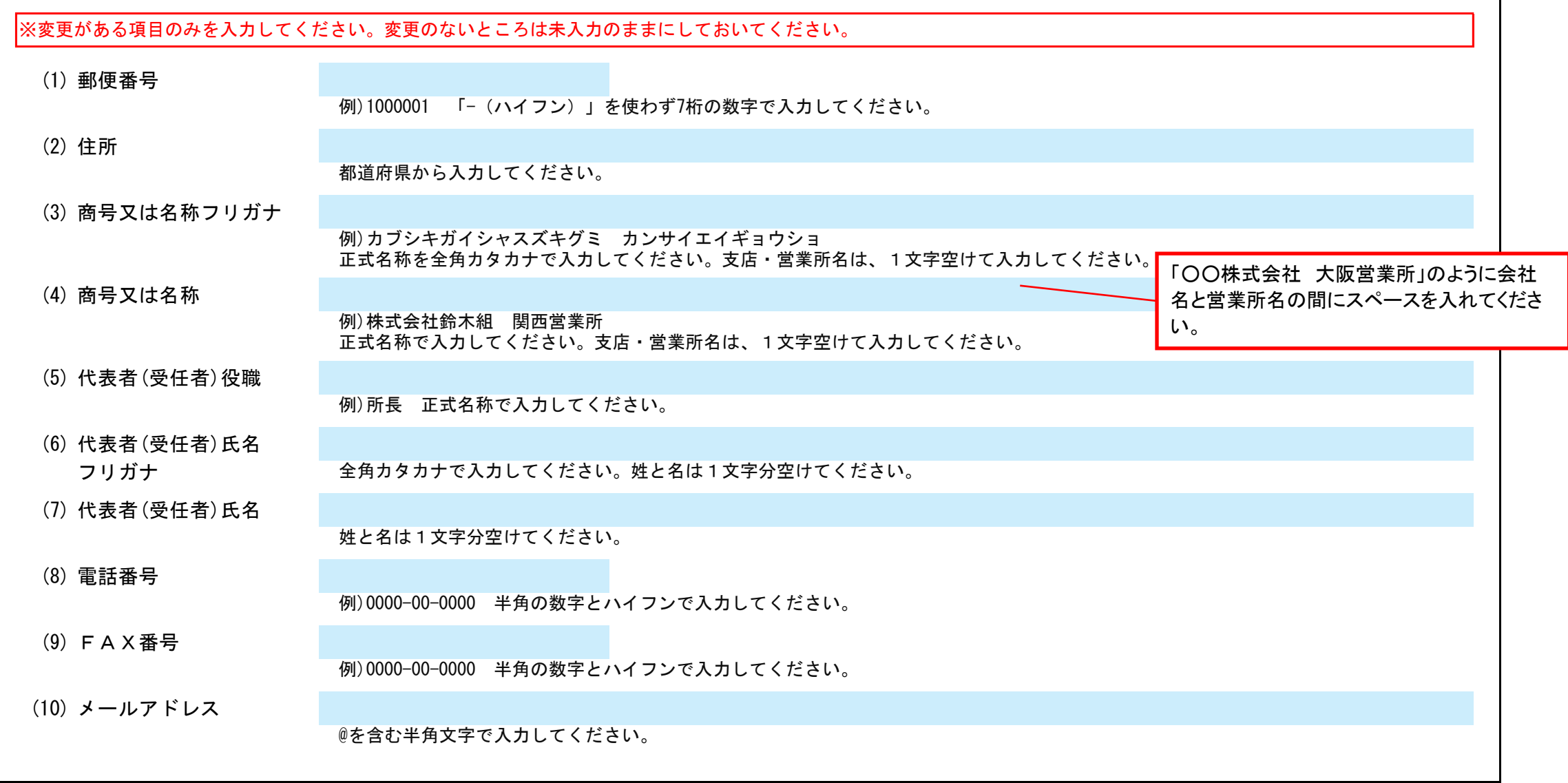

## Ver.20230401

## 高石市 一般競争(指名競争)参加資格審査申請書変更届 しょうしょう しゅうしょう しゅうしゅう Ver.20230401 Ver.20230401 とりょうしゃ